$10 - 4 - 2024$  $\overline{C_1^>}$  of  $x_k \geq 0$  $x - c$ Xi=0

Bispa Simplex X BEN, B:nivara (laoris)  $\upsilon$ ng.  $B^{-1}$  $x_{p} = B b$  $\forall j \notin \mathbb{B}$   $d_j = -\overline{\mathbb{B}} A_j$  $C_1 = c_1 - c_2 \overline{\mathbb{B}}^1 A_1$  $\theta$  =  $m\{n\}$  ...  $\frac{1}{\sqrt{2}}$ VED TUM X, Mivoran  $\overline{\mathcal{R}}'$  $(m=4)$  $A, A, A, A$  $\sqrt{x}$  $\pi^+$  $= (A_1 A_2 A_6 A_4)$  $6e$ 

 $3x + y + 2x + x = 5$ w=9.  $2x - x + x = 2x + 7$  $B = (A_1A_2) = (1 \ 1 \ 2 \ -1)$   $3B^1$ Ax.  $x_{B} = B$   $b$   $\Leftrightarrow$   $Bx_{B} = b$   $\Rightarrow$  $Bx_R + Nx_N = b$   $\mu \in$  $X_N =$  $BBR_{B} + BN_{N} = B$  $\bigoplus$  $(BAX = B)$  $I_{x_{B}} + B'_{Nx_{N}}$  =  $B'$  $-x_{4}$  20  $\overline{+}$  $\sqrt{3}$  $\overline{A}$  $4246 = 0$  $\overline{q}$ Epigavion / Moilver

Modeling Matlalo R/Python<br>1 1<br>Optim ?<br>Pockaye? function linprog (A, b, C) M.x. min  $\Sigma G_j \kappa_j$ <br>Aapapurin  $\Sigma a_{ij} \kappa_i \simeq b_i$ , j=1,...  $\begin{array}{c} 2 \\ 1 \end{array}$ 

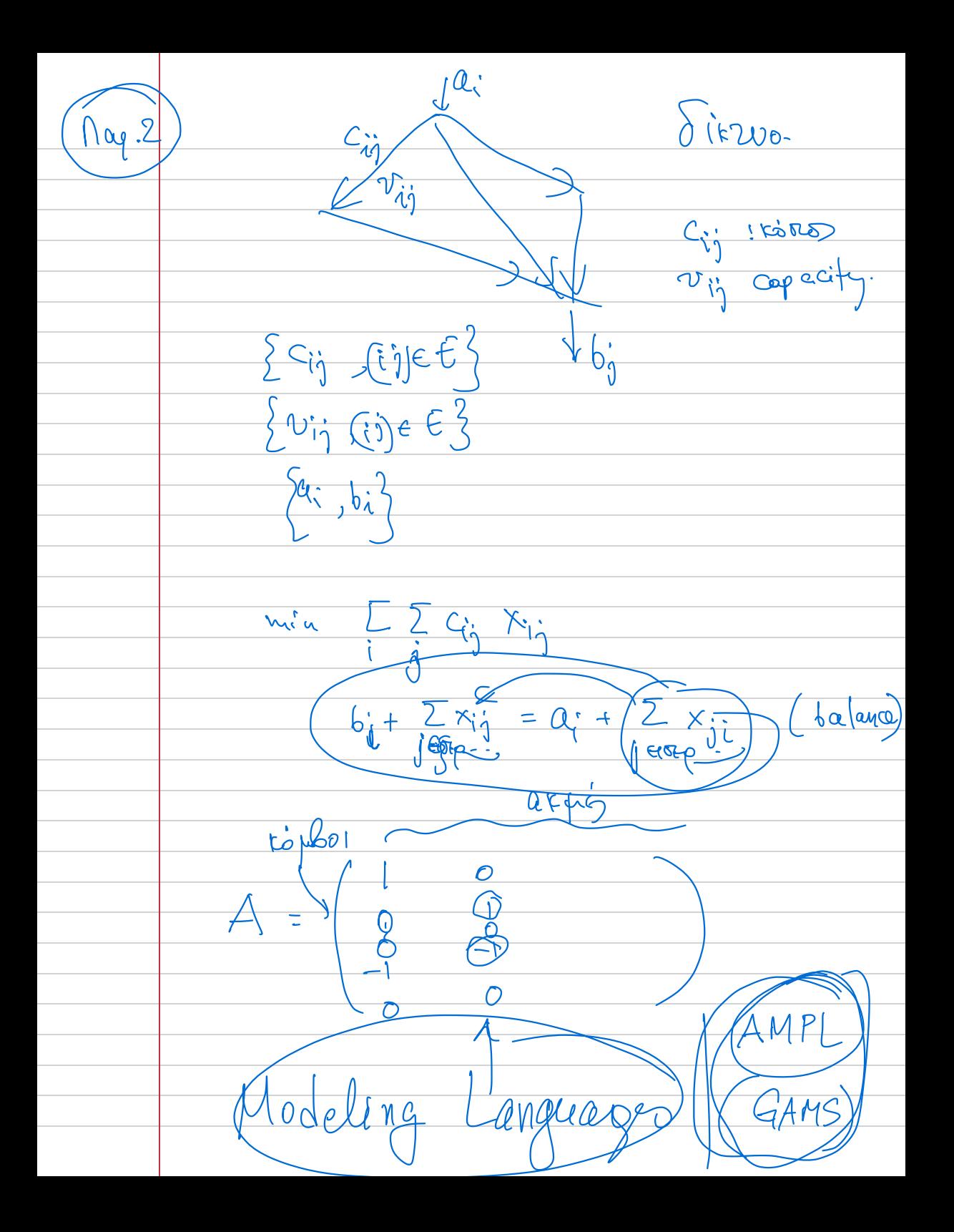

O rovopuri Copuncia run Cj Groupe di 02 av x BEN K' KIMPOULE OF tera baomer tazoierron di Me bijua O, n rèa vien Coxiana, RED  $X(\theta) = X + \theta d$ ;  $X^{(0) + \theta d}$  $\begin{array}{c|c}\n\begin{array}{ccc}\n\zeta & \zeta & \zeta \\
\hline\n\chi & \zeta & \zeta\n\end{array} & \begin{array}{c}\n\zeta & \zeta \\
\hline\n\zeta & \zeta\n\end{array} & \begin{array}{c}\n\zeta & \zeta \\
\hline\n\zeta & \zeta\n\end{array} & \begin{array}{c}\n\zeta & \zeta\n\end{array} & \begin{array}{c}\n\zeta & \zeta\n\end{array} & \begin{array}{c}\n\zeta & \zeta\n\end{array} & \begin{array}{c}\n\zeta & \zeta\n\end{array} & \begin{array}{c}\n\zeta & \$  $\frac{d}{dx}$  $f(x(\theta)) = f(x) + \theta^2$ Enions C:= 1 evotes perabois rus f(x) avai provide aussions aus pai baoisiers par xig raza zur rinnon our razoi Suron di  $G\delta$ ita' au n x bérreou ( $\overline{C}$ ;  $\leq$ 0) 2. : puties prélevant au bestavair répons au

Mapas.1 x, r, x, moodruis raparrupy Cu x: = ou béfriou sin 2020 E; so orpains on an ensuinance va napardai ma novorata np. j, 20 befreure réponse da première KNd (i) ava pováda napaz novomíky  $200$   $\big\}$ . Mapademe 2<br>Eorus x, x, noodrezes nagapoping  $N\phi(\text{op}(0f\circ\gamma)-a_1x_1+\cdots+a_nx_n)$  (nootomed) OZ KM  $Q_1X_1 + \cdots + Q_nX_n + X_{n+1} = D$ X = 1 fp12 precedy viv.  $x_{n+1} =$  abrâdem roomera vzrovi Cour ma bércion dion x : xn+1=0 (pur barrio) =) our bésierer fon